# Exercise 2

## 2023-03-19

——-

## **2.1**

#### **Generell:**

GPA (aka dependent variable): The GPA varies depending on the ACT.

ACT (aka explanatory variable): If you change the ACT score the GPA score should also change.

Least-square estimators:  $\hat{\beta}_1$ ,  $\hat{\beta}_2$  They are used to create the least-square regression line which is a 'mean' line between all values.

The  $\hat{\beta}_1$  is calculated by  $\bar{y}$ <sup>-</sup> $\hat{\beta}_2 \bar{x}$ . Which equals the distance on the y-axis.

The  $\hat{\beta}_2$  is calculated by  $\frac{S_{xy}}{S_{xx}}$  which we proved the last time is equal to  $\frac{cov(x_i, y_i)}{var(x_i)}$  and is the slope of the least-square regression line.

#### **In this case we have the following data:**

```
df \leq data.frame(GPA=c(2.8,3.4,3.0,3.5,3.6,3.0,2.7,3.7), ACT=c(21,24,26,27,29,25,25,30))
avg_gpa_m <- sum(df$GPA) / length(df$GPA)
avg_gpa <- mean(df$GPA)
avg_act_m <- sum(df$ACT) / length(df$ACT)
avg\_act <- mean(df$ACT)
nominator <- sum((df$GPA - avg_gpa) * (df$ACT - avg_act))
numerator \leq sum((df$ACT - avg_act)*(df$ACT - avg_act))
beta2 <- nominator / numerator
beta1 \leftarrow avg_gpa - (beta2 * avg_act)
model <- lm(GPA ~ ACT, data=df)
summary(model)
##
## Call:
## lm(formula = GPA ~ ACT, data = df)##
## Residuals:
## Min 1Q Median 3Q Max
## -0.42308 -0.14863 0.06703 0.10742 0.37912
##
## Coefficients:
```
## Estimate Std. Error t value Pr(>|t|) ## (Intercept) 0.56813 0.92842 0.612 0.5630 ## ACT 0.10220 0.03569 2.863 0.0287 \* ## --- ## Signif. codes: 0 '\*\*\*' 0.001 '\*\*' 0.01 '\*' 0.05 '.' 0.1 ' ' 1 ## ## Residual standard error: 0.2692 on 6 degrees of freedom ## Multiple R-squared: 0.5774, Adjusted R-squared: 0.507 ## F-statistic: 8.199 on 1 and 6 DF, p-value: 0.02868

### **Solution a:**

 $\widehat{\beta}_1 = 0.568131868131867$  $\widehat{\beta}_2 = 0.102197802197802$ 

## **Solution b:**

```
plot(df$ACT, df$GPA, main="Scatter plot student grades",
     xlab = "ACT", ylab = "GPA", pch = 19, col = "steelblue")abline(model, col='red', lwd=2)
df$GPA_hat <- beta2 * df$ACT + beta1
points(df$ACT, df$GPA_hat)
legend("topleft", legend=c("Regression Line"), col=c("red"), lty=1:1, cex=0.8)
```
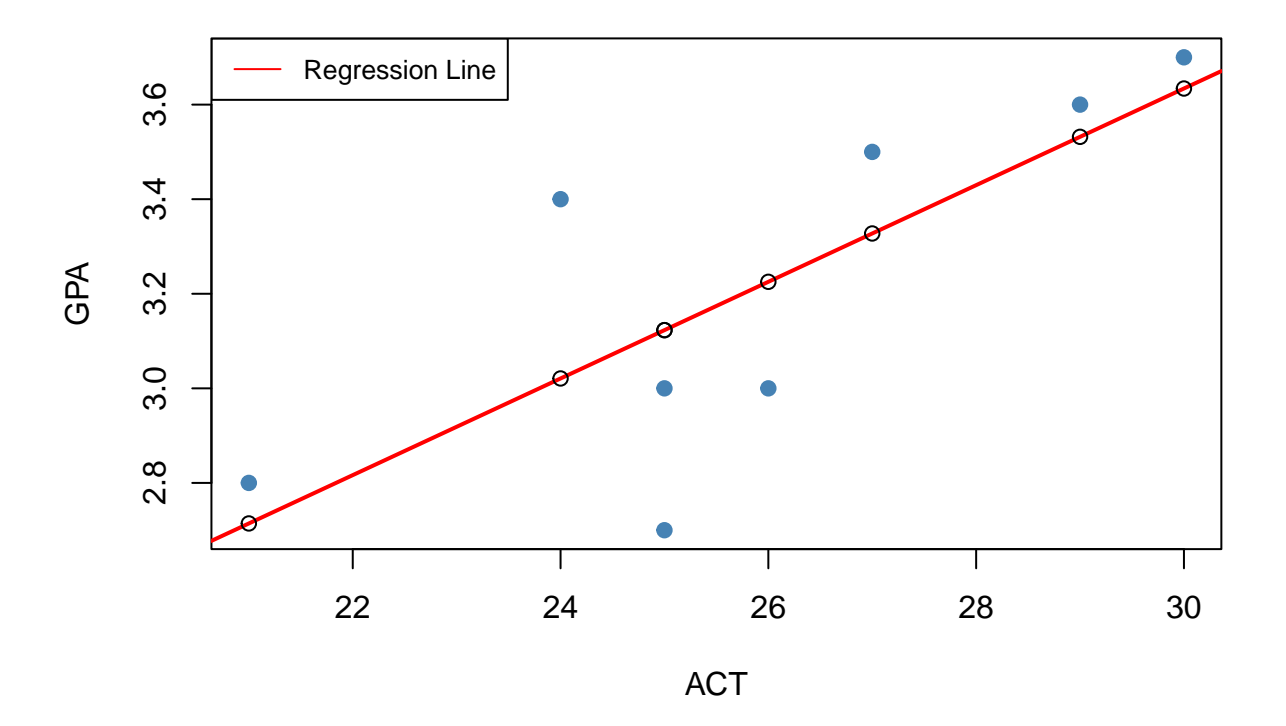

## **Scatter plot student grades**

The better someone is at the ACT the better they are at the GPA.

For a student who gets 0 points at the ACT, the expected score on the GPA is 0.102197802197802

#### **Solution c:**

For each additional point on the ACT, the score on the GPA is expected to increase by 0.568131868131867

## **2.1**

## **Solution a:**

n <- length(df\$GPA)

 $n = 8 \rightarrow$  since we have 8 students

### **Generel:**

Residuals: are the difference between the line and the actual points  $\hat{u}_i = y_i - \hat{y}_i$ 

### **Solution b:**

```
df$Residuals <- df$GPA - df$GPA_hat
sumOfRes <- sum(df$Residuals)
```
sum of Residuals =  $4.44089209850063e-16 \sim 0$  -> close to 0

### **Solution c:**

val20 <- (beta2  $*$  20) + beta1

val20 = 2.61208791208791

## **2.3**

```
wagedata = read_table("wagedata.csv")model2 <- lm(wage ~ educ, data = wagedata)
summary(model2)
```

```
##
## Call:
## lm(formula = wage ~ educ, data = wagedata)
##
## Residuals:
## Min 1Q Median 3Q Max
## -5.3396 -2.1501 -0.9674 1.1921 16.6085
##
## Coefficients:
## Estimate Std. Error t value Pr(>|t|)
## (Intercept) -0.90485 0.68497 -1.321 0.187
## educ 0.54136 0.05325 10.167 <2e-16 ***
## ---
## Signif. codes: 0 '***' 0.001 '**' 0.01 '*' 0.05 '.' 0.1 ' ' 1
##
## Residual standard error: 3.378 on 524 degrees of freedom
## Multiple R-squared: 0.1648, Adjusted R-squared: 0.1632
## F-statistic: 103.4 on 1 and 524 DF, p-value: < 2.2e-16
\beta_1 = -0.90485 -> intercept parameter
```
 $\widehat{\beta}_2 = 0.54136$  -> slope parameter

### **Solution a:**

Since the slope parameter is positive: The higher someones education value is, the higher is their wage.

### **Solution b:**

```
wagedata$y_hat <- model2[["coefficients"]][["educ"]] * wagedata$educ +
 model2[["coefficients"]][["(Intercept)"]]
wagedata$u_hat <- wagedata$wage - wagedata$y_hat
plot(wagedata$educ, wagedata$u_hat, main="Scatter plot wagedata",
     xlab = "wage", ylab = "educ", pch = 19, col = "steelblue")legend("topleft", legend=c("Regression Line"), col=c("red"), lty=1:1, cex=0.8)
abline(model2, col='red', lwd=2)
```
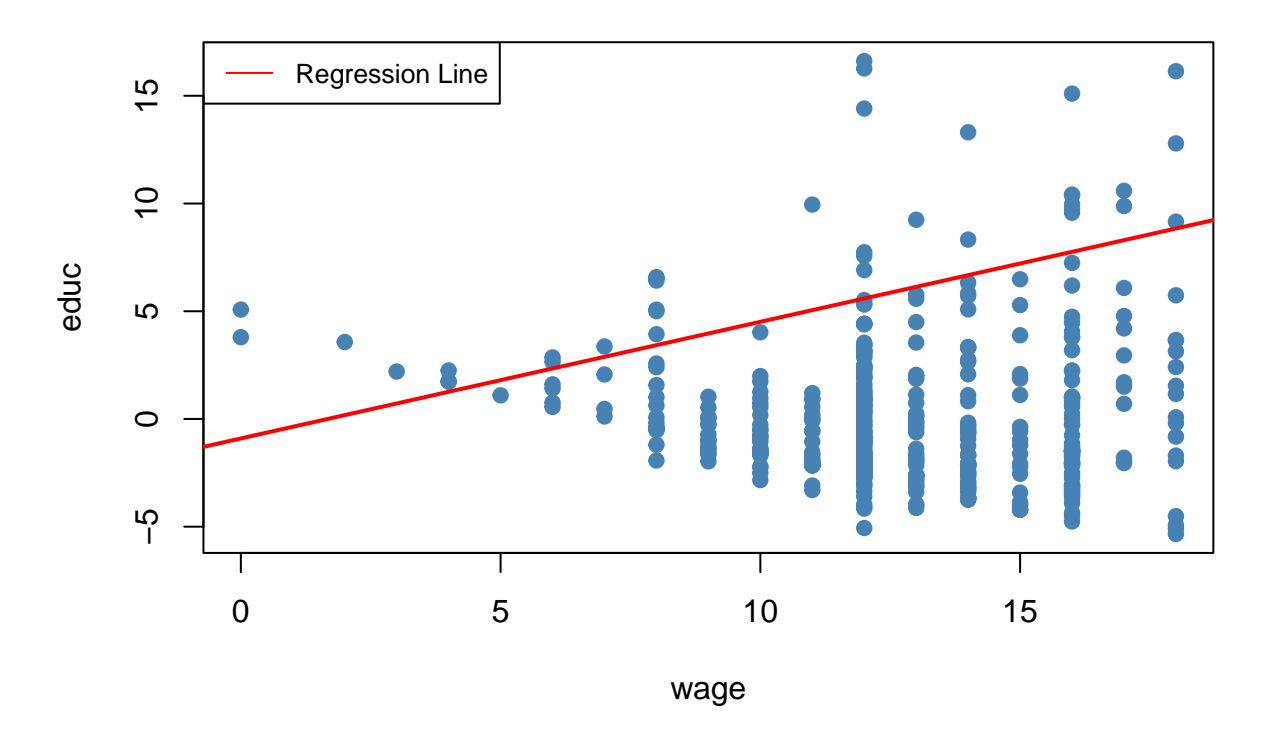

## **Scatter plot wagedata**

## **2.4**

You can find it under Multiple R-squared: 0.1648

The R-squared measure is between 0 and 1 where 0 means none of the variance is explained by the predictor variable and 1 means 100% of the variance is explained by the predictor variable.

$$
S(yy) = \frac{1}{n} \sum_{i=1}^{n} y_i (y_i - \bar{y})
$$